## акт ккм 3 образец заполнения

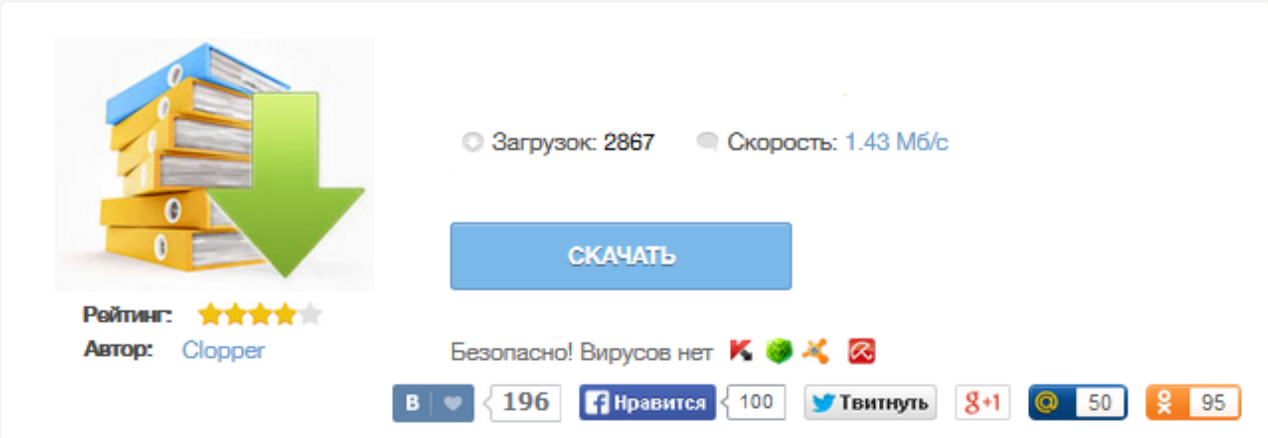

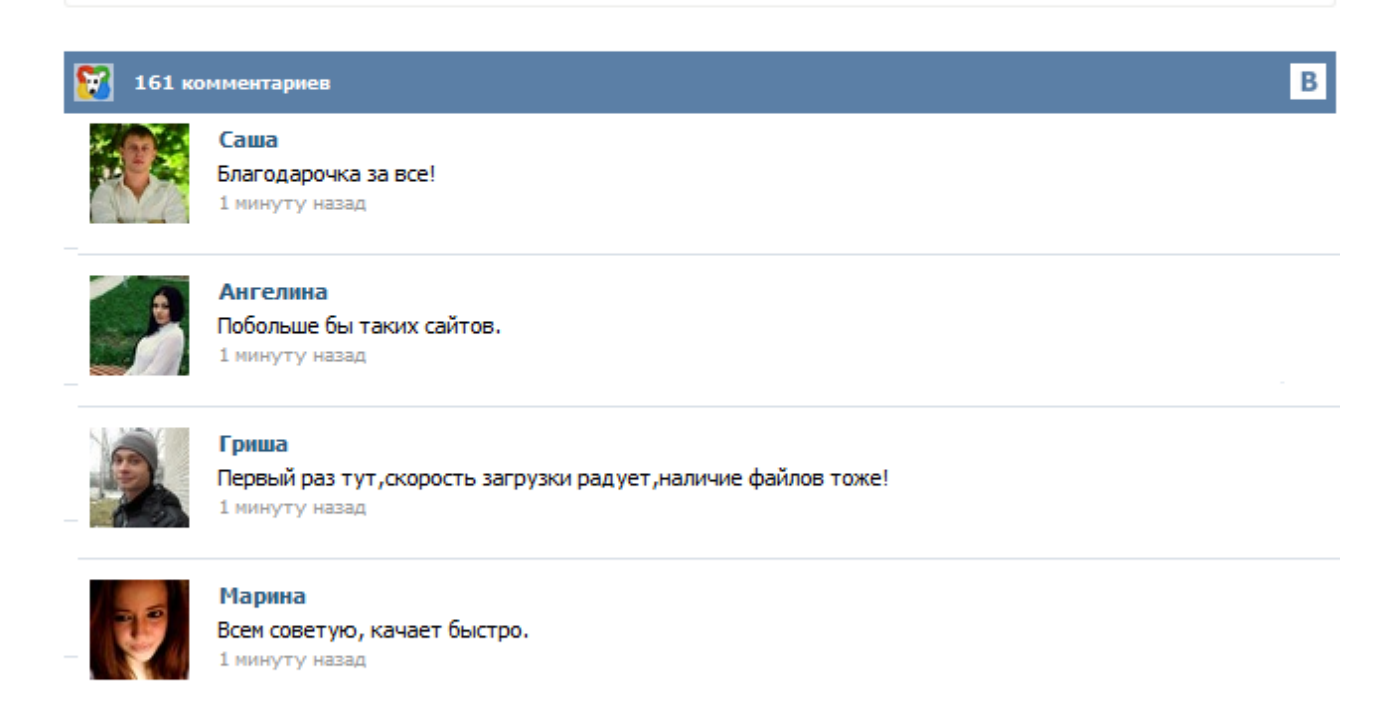

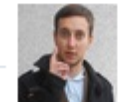

## Леша

не поверил глазам, есть все. спасибки! 1 минуту назад

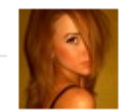

## Оксана

Глупости говорят, что незаменимых не бывает, без этого сайта я бы пропала. 1 минуту назад

клиент возвращает товар продавцу, а продавец возвращает клиенту деньги за товар кассир ошибочно пробил кассовый чек Пример заполнения формы КМ-3. После заполнения форма КМ-3 заверяется директором предприятия (или другим уполномоченным лицом), печатью и храниться в бухгалтерии 5 лет. Предоставлять заполненную форму в налоговую инспекцию нужно только по требованию. Акт по форме КМ-3 применяют для оформления возврата денежных сумм покупателям (клиентам) по неиспользованным кассовым чекам, в том числе по ошибочно пробитым кассовым чекам. Унифицированная форма № КМ-3 утверждена постановлением Госкомстата России от 25.12.1998 г. № 132. Скачать бланк КМ-3 (Excel) Посмотреть образец заполнения Посмотреть полный каталог бланков Как правильно заполнить акт по форме КМ-3 В шапке акта указывают: наименование организации ; - данные о контрольно-кассовой машине ... Бланк акта о возврате денежных средств по форме КМ-3 используется для оформления возврата покупателю, а также в том случае, когда ошибочно пробит кассовый чек. Обычно его заполняет продавец-кассир, а заверяет генеральный директор, на документ ставится печать организации. Таким образом, заполненный акт возврата денежных средств покупателю является основанием для уменьшения остатка денежных средств в кассе в рамках одной кассовой смены. Акт КМ-3. Бывают ситуации, когда кассир ошибочно пробил кассовый чек. Данная статья о том, как правильно документально оформить (отменить) ошибочно пробитый кассовый чек. В статье приводятся пример (образец) заполнения первичных документов когда ошибочно пробит кассовый чек: акт КМ-3 и объяснительная записка кассира. Отметим сразу, что описанную ниже процедуру следует производить до снятия суточного отчета с гашением. Рассмотрим несколько ситуаций. Скачать Акт КМ-3 в формате Excel... Применяется в организациях для оформления возврата денежных сумм покупателям (клиентам) по неиспользованным кассовым чекам, в том числе по ошибочно пробитым кассовым чекам. В акте должны быть перечислены номер и сумма каждого чека. Акт КМ-3 должен быть: У нас часто спрашивают посетители сайта, через онлайн-консультанта, как заполнять акт КМ-3. Мы решили расписать один образец на примере ошибочно пробитого чека (возвраты оформляются аналогично) Наш образец заполнен на компьютере, но его можно заполнять и вручную. Скачать акт КМ3 Итак, перед нами есть ошибочно пробитый чек. И мы распишем Акт КМ-3 (пошаговая инструкция): Заполняем шапку – название организации, юридический адрес, телефон, справа – ИНН организации. Унифицированная форма КМ-3 – Акт о возврате денежных сумм покупателям по неиспользованным кассовым чекам – утверждена Постановлением Госкомстата России № 132 от 25 декабря 1998 г. в качестве первичной документации по учету денежных расчетов с населением при осуществлении торговых операций с применением контрольно-кассовых машин. Применяется в организациях для оформления возврата денежных сумм покупателям (клиентам) по неиспользованным кассовым чекам ... Во время проверок бухгалтерской деятельности предприятия надзорные органы особое внимание уделяют их работе с денежной массой, ведению расчетно-кассовых операций и оприходованию выручки. При оформлении возвратов оплаченных клиентами или покупателями стоимости услуг или товаров в обязательном порядке должен быть оформлен документ – акт формы КМ-3. При этом особое внимание уделяется изучению приложенных к нему финансовых документов.